# Extract Pages Without Acrobat

Ted Padova

Adobe® Acrobat® and PDF for Architecture, Engineering, and Construction Tom Carson,Donna L. Baker,2006-04-26 Applied Acrobat for Engineers is the first and only book to be written specifically to give engineers the skills that they need to use pdfs and Adobe Acrobat in engineering applications. Teaches the use of PDF in communication and archiving of complex documents with a specific slant towards various engineering disciplines and the related areas of architecture and construction management Better document control reduces project review and approval times Uses the progressive treatment of a sample project, throughout the book, to explain and illustrate the application of Acrobat techniques Encourages easier interaction with clients and regulatory agencies by employing a completely searchable document format which is available to all

**P.** ADOBE ACROBAT 6 PDF FOR DUMMIES GREG HARVEY, 2003-08-08 LEARN to use Adobe Acrobat and read, write, and manage PDF documents like a pro You can convert any document to PDF, a universal file format, preserving all the fonts, formatting, graphics, and color of the source document — regardless of the application and platform used to create it — making it super easy to share documents electronically or after printing them. If you need to convert paper documents into PDF files, save graphics as PDFs, create PDF form files (that others can use to submit data), or create and publish PDF files as ebooks, Adobe Acrobat 6 For Dummies can help — no experience with Adobe Acrobat or PDF files is required. You can publish and distribute PDF files anywhere: in print, attached to email, on corporate servers, and posted on websites. Professionals in sales, web design, marketing, and public relations alike — and anyone who needs to read, write, edit, or otherwise manipulate PDF documents — WILL BENEFIT FROM THIS NO-NONSENSE AND COMPREHENSIVE guide written in plain English. You'll discover how to Navigate the Acrobat user interface, including menus, toolbars, and keyboard shortcuts Access and distill PDF files Automate the distilling of PDF files Convert Microsoft Office documents Make a scanned PDF document editable and searchable Capture paper documents and Web pages Add web pages to an existing PDF document Print, annotate, edit, and securing PDF FILES COLLECT AND SUMMARIZE COMMENTS DURING PDF REVIEW TROUBLESHOOT problems with printing PDFs Password-protect a PDF document Extract text and graphics from PDFs Catalogue and distribute PDF files Create interactive forms Build multimedia presentations — with movies and sound With your own copy of Adobe Acrobat 6 For Dummies, you can

learn how to do all of that, find the best third-party Acrobat plug-ins to try, peruse helpful online resources, and more!

**P.** ADOBE ACROBAT 9 PDF BIBLE TED PADOVA, 2008-12-05 FIND JUST WHAT you need to incorporate PDFs in your workflows with the newest edition of this perennial top-selling reference and tutorial from Acrobat guru, Ted Padova. He packs these pages with tips guaranteed to help you get the most out of this powerful software. You'll find techniques for creating, editing, and repurposing PDFs for everything from print to CD-ROMs, the Internet, e-book content, and more. Keep this classic within reach—you'll turn to it again and again. Note: CD-ROM/DVD and other supplementary materials are not included as part of eBook file. PDF HACKS SID STEWARD, 2004-08-16 SHOWS READERS HOW TO CREATE PDF documents that are far more powerful than simple representations of paper pages, helps them get around common PDF issues, and introduces them to tools that will allow them to manage content in PDF, navigating it and reusing it as necessary. Original. (Intermediate). Adobe Acrobat 8 PDF Bible Ted Padova,2008-03-11 The Adobe Acrobat 8 PDF Bible is the comprehensive guide to Acrobat for novices and power users alike. With a concise, easy-to-read format, you will be creating interactive XML forms, enabling streamlined document review processes, and publishing high-impact electronic documents in no time. —Rick Brown, director of product management, Adobe Acrobat The book you need to succeed with Adobe Acrobat! Why do readers turn to the Adobe Acrobat Bible again and again? Because whether you're already experienced with Adobe Acrobat or you're learning to use this powerful tool for the first time, you'll find exactly what you need to know in these well-organized pages. Packed with helpful tips and step-by-step instructions, this latest edition will guide you through both basic and advanced features, enabling you to take full advantage of everything Acrobat 8 has to offer. Create, collect, and distribute forms with LiveCycle® Designer Work seamlessly with Microsoft® Office applications Convert AutoCAD® and Visio® files to PDF Discover new ways to edit PDFs and remove sensitive data Explore enhanced Shared Reviews tools with easy-to-use Wizard Collect form data by exporting it directly to Microsoft Excel® Combine files and create PDF Packages using new Acrobat 8 tools What's on the CD-ROM? You'll find valuable, author-developed sample files including PDF documents, Adobe Designer forms, and Acrobat PDF forms with JavaScripts—all arranged in folders according to chapters in the book, so you use them along with the book's tutorials. The CD also includes: Adobe Reader software

Entire book in searchable PDF with embedded index Windows demonstration plug-ins

**P.** PHE LAWYERS GUIDE TO ADOBE ACROBAT DAVID L. MASTERS, 2005 NOW including information about Acrobat version 7.0 as well as 6.0, thisbook takes lawyers through the processes of working with PDFDOCUMENTS, ALLOWING THEM TO COMMUNICATE LIKE NEVER BEFORE. They'lllearn how to create, control, and more securely deliver intelligent, content-rich documents that can be opened by anyone using AdobeReader. More and more court systems require electronic filing, and thisis the definitive guide to the standard for those filing systems REAL WORLD ADOBE CREATIVE SUITE 2 SANDEE COHEN, STEVE Werner,2006-06-09 Adobe's Creative Suite offers a powerful unified design environment that includes Photoshop CS2, Illustrator CS 2, InDesign CS2, GoLive CS2 and Acrobat 7.0. Problem is, you've still got to learn the thing, and learn it well: Your job, after all, depends on it. No one understands that better than the authors of this book, who draw on their own real-world professional knowledge to deliver all the industrial-strength production techniques and timesaving tips you need to start creating print and web projects with the Creative Suite 2 in record time. You'll find everything you need here to successfully master its advanced tools; working with the Adobe Bridge file browser, Stock Photos and more.

**P.** FIHE LAWYER'S GUIDE TO ADOBE ACROBAT DAVID L. MASTERS, 2008 ADOBE PDF lets legal professionals capture and view information--from any application, on any computer system-- and share it with anyone around the world. Whether transactional or litigation oriented, this book will help any law practice run smarter by showing how lawyers can use the latest version of Acrobat to work with digital documents.

**BCENES FROM A KAYAK** KIPPY SPILKER, 2020-10-30 240-PAGE 10 x 10 hardcover book of photographs mostly taken from kayaks, by professional photographers Kippy S. and Jeremy Spilker, accompanied by stories.

Adobe Acrobat DC Training Manual Classroom in a Book TeachUcomp ,2019-10-27 Complete classroom training manual for Adobe Acrobat DC. 315 pages and 163 individual topics. Includes practice exercises and keyboard shortcuts. Professionally developed and sold all over the world, these materials are provided in full-color PDF format with notfor-profit reprinting rights and offer clear, concise, and easy-to-use instructions. You will learn PDF creation, advanced PDF settings, exporting and rearranging PDFs, collaboration, creating forms,

document security, and much more. Topics Covered: Getting Acquainted WITH ACROBAT 1 INTRODUCTION TO ADOBE ACROBAT PRO AND PDFS 2 THE Acrobat Environment 3. The Acrobat Home View 4. The Acrobat Tools View 5. The Acrobat Document View 6. The Menu Bar 7. Toolbars in Acrobat 8. The Common Tools Toolbar 9. Customizing the Common Tools Toolbar 10. Customizing the Quick Tools Toolbar 11. The Page Controls Toolbar 12. Resetting All Customizable Toolbars 13. Showing and Hiding All Toolbars and the Menu Bar 14. The Navigation Pane 15. The Tools Center 16. Customizing the Tools Pane Opening and Viewing PDFs 1. Opening PDFs 2. Selecting and Copying Text and Graphics 3. Rotating Pages 4. Changing the Viewing Options 5. Using the Zoom Tools 6. Reviewing Preferences 7. Finding Words and Phrases 8. Searching a PDF and Using the Search Pane 9. Sharing PDFs by Email 10. Sharing PDFs with Adobe Send and Track Creating PDFs 1. Creating New PDFs 2. Creating PDFs from a File 3. Creating PDFs from Multiple Files 4. Creating Multiple PDF Files at Once 5. Creating PDFs from Scanned Documents 6. Creating PDFs Using the PDF Printer 7. Creating PDFs from WEB PAGES USING A BROWSER 8. CREATING PDFS FROM WEB PAGES USING Acrobat 9. Creating PDFs from the Clipboard 10. Creating PDFs Using Microsoft Office 11. Creating PDFs in Excel, PowerPoint, and Word 12. Creating PDFs in Adobe Applications 13. Creating PDFs in Outlook 14. Converting Folders to PDF in Outlook Custom PDF Creation Settings 1. PDF PREFERENCES IN EXCEL, POWERPOINT, AND WORD 2. ADOBE PDF SETTINGS 3. Creating and Modifying Preset Adobe PDF Settings 4. The General Category in Preset Adobe PDF Settings 5. The Images Category in Preset Adobe PDF Settings 6. The Fonts Category in Preset Adobe PDF Settings 7. The Color Category in Preset Adobe PDF Settings 8. The Advanced Category in Preset Adobe PDF Settings 9. The Standards Category in Preset Adobe PDF Settings 10. Create PDF and Email in Excel, PowerPoint, and Word 11. Mail Merge and Email in Word 12. Create and Review in Excel, PowerPoint, and Word 13. Importing Acrobat Comments in Word 14. Embed Flash in PowerPoint and Word 15. PDF Settings and Automatic Archival in Outlook Basic PDF Editing 1. Initial View Settings for PDFs 2. Full Screen Mode 3. The Edit PDF Tool 4. Adding, Formatting, Resizing, Rotating and Moving Text 5. Editing Text 6. Managing Text Flow with Articles 7. Adding and Editing Images 8. Changing the Page Number Display 9. Cropping Pages and Documents Advanced PDF Settings 1. Adding and Removing Watermarks 2. Adding and Removing Page Backgrounds 3. Adding Headers and Footers 4. Attaching Files to a PDF 5. Adding Metadata 6. Optimizing a PDF for File

SIZE AND COMPATIBILITY BOOKMARKS 1 USING BOOKMARKS IN A PDF 2 Modifying and Organizing Bookmarks 3. Assigning Actions to Bookmarks Adding Multimedia Content and Interactivity 1. Creating and Editing Buttons 2. Adding Video, Sound, and SWF Files 3. Adding 3D Content to PDFs 4. Adding Page Transitions Combining and Rearranging PDFs 1. Extracting and Replacing Pages 2. Splitting a PDF into Multiple Files 3. Inserting Pages from Files and Other Sources 4. Moving and Copying Pages 5. Combining PDFs Exporting and Converting Content 1. Exporting Text 2. Exporting Images 3. Exporting PDFs to Microsoft Word 4. Exporting PDFs to Microsoft Excel 5. Exporting PDFs to Microsoft PowerPoint Collaborating 1. Methods of Collaborating 2. Sending for Email Review 3. Sending for Shared Review 4. Reviewing Documents 5. Adding Comments and Annotation 6. The Comment Pane 7. Advanced Comments List Option Commands 8. Enabling Extended Commenting in Acrobat Reader 9. Using Drawing Tools 10. Stamping and Creating Custom Stamps 11. Importing Changes in a Review 12. Using Tracker to Manage PDF Reviews Creating and Working With Portfolios 1. Creating a PDF Portfolio 2. PDF Portfolio Views 3. Using Layout View 4. Managing Portfolio Content 5. Using Details View 6. Setting Portfolio Properties Getting Started With Forms 1. Creating a Form from an Existing PDF 2. Designing a Form in Microsoft Word 3. Creating a Form from a Scanned Document 4. Creating Forms from Image Files 5. Creating Text Fields 6. Creating Radio Buttons and Checkboxes 7. Creating Drop-Down and List Boxes 8. Creating Buttons 9. Creating a Digital Signature Field 10. General Properties of Form Fields 11. Appearance Properties of Form Fields 12. Position Properties of Form Fields 13. Options Properties of Form Fields 14. Actions Properties of Form Fields 15. Selection Change and Signed Properties of Form Fields 16. Format Properties of Form Fields 17. Validate Properties of Form Fields 18. Calculate Properties of Form Fields 19. Align, Center, Match Size, and Distribute Form Fields 20. Setting Form Field Tab Order 21. Enabling Users and Readers to Save Forms 22. Distributing Forms 23. Responding to a Form 24. Collecting Distributed Form Responses 25. Managing a Form Response File 26. Using Tracker with Forms Professional Print Production 1. Overview of Print Production Support 2. Previewing Color Separations 3. Color Management and Conversion 4. Using the Object Inspector 5. Using the Preflight Dialog Box 6. Correcting Hairlines 7. Saving as a Standards-Compliant PDF Scanning and Optical Character Recognition 1. Recognizing Text in a Scanned PDF 2. Recognizing Text in PDFs 3. Reviewing and Correcting OCR Suspects

Automating Routine Tasks 1. Using Actions 2. Creating Custom Actions 3. Editing and Deleting Custom Actions 4. Sharing Actions Document Protection and Security 1. Methods of Securing a PDF 2. Password-Protecting a PDF 3. Creating and Registering Digital IDs 4. Using Certificate Encryption 5. Creating a Digital Signature 6. Digitally Signing a PDF 7. Certifying a PDF 8. Signing Documents with Adobe Sign 9. Getting Others to Sign Documents 10. Redacting Content in a PDF 11. Redaction Properties 12. Revealing and Clearing Hidden Information Adobe Reader and Document Cloud 1. Opening and Navigating PDFs in Reader 2. Adding Comments 3. Digitally Signing a PDF 4. Adobe Document Cloud Adobe Acrobat Help 1. Adobe Acrobat Help

## PDF solutions (Adobe Acrobat Pro DC CC) AMC

College,2022-11-01 Acrobat is a productivity and collaboration PDF solution, combining Acrobat desktop software, the mobile scan app, the signature app and Acrobat Reader mobile app — enhanced with premium mobile features and premium Document Cloud services so you can work securely and efficiently from anywhere.

PDF WITH ACROBAT 5 JENNIFER ALSPACH, 2001 ANNOTATION CREATE YOUR own PDFs with Acrobat 5. Step-by-step instructions to learning Acrobat, the popular document exchange program. Fully up20010913d to cover all the new features of version 5. Cross-platform content for Mac and Windows users. If you need to send, receive, and annotate documents that retain fidelity to their formatting, you need PDF with Acrobat 5: Visual QuickStart Guide. The Adobe Acrobat Portable Document Format (PDF) has become the standard, cross-platform method for a variety of uses, including archiving, inter-company publishing, sending and receiving formatted documents online, and creating Web documents. PDF with Acrobat 5: Visual QuickStart Guide takes an easy, visual approach to teaching Acrobat, using pictures to guide readers through the software. The latest in the popular Visual QuickStart Guide series, this task-based reference takes readers through the basics of creating and editing PDF files, then goes on to more advanced topics such as creating multimedia PDFs and saving Web pages in the PDF format. Anyone who wants to create and receive formatstable documents needs PDF with Acrobat 5: Visual QuickStart Guide. Jen Alspach has written many computer books, including Teach Yourself Photoshop 5.0/5.5, Photoshop and Illustrator Synergy Studio Secrets, and Illustrator 7 Complete. This is her first book for Peachpit Press.

**B ADOBE ACROBAT 8 FOR WINDOWS AND MACINTOSH JOHN** 

Deubert,2006-12-14 Adobe Acrobat 8 for Windows and Macintosh: Visual QuickStart Guide uses a combination of task-based instruction and strong visuals to teach beginning and intermediate users how to be more productive with Adobe Acrobat. Author John Deubert takes readers step by step through all of the Adobe Acrobat 8 essentials, both basic- -creating and viewing electronic documents, streamlining document reviews, using Acrobat's commenting and reviewing tools--and advanced- -using digital signatures, creating interactive forms, and protecting sensitive documents. Both beginning users who want a thorough introduction to the topic, and more advanced users looking for a convenient reference will find what they need here in straightforward language, clear steps, and practical tips. By the end of the book, users will be able to smoothly integrate Adobe Acrobat 8 into their workflow.

**B ADOBE ACROBAT 9 FOR WINDOWS AND MACINTOSH JOHN** Deubert,2008-08-14 Adobe Acrobat 9 for Windows and Macintosh: Visual QuickStart Guide walks readers through tasks that are enhanced by numerous screenshots to teach beginning and intermediate users how to take advantage of the productive power of Adobe Acrobat. Author John Deubert takes readers through all of the basic Acrobat 9 features, from the basic tools used to create PDF documents and the newly enhanced review functionality, to the advanced tools that create digital signatures, interactive forms, and PDF Portfolios. Beginning users will find a thorough introduction to this indispensable application, and Acrobat power users will enjoy a convenient reference guide that relies on straightforward language, clear steps, and practical tips to explore Acrobat's many capabilities. Visual QuickStart Guide—the quick and easy way to learn! • Easy visual approach uses pictures to guide you through Acrobat and show you what to do. • Concise steps and explanations let you get up and running in no time. • Page for page, the best content and value around. • John Deubert is a longtime consultant and instructor in Acrobat and PDF, having worked with both since the mid-nineties. He has extensive experience in PostScript and JavaScript and is the author of Adobe Acrobat 8 for Windows and Macintosh: Visual QuickStart Guide, and two books from Adobe Press: Creating Adobe Acrobat Forms and Extending Acrobat Forms with JavaScript.

**ADOBE ACROBAT 7 TIPS AND TRICKS** DONNA BAKER, 2005 SURE, YOU KNOW how to read PDFs with it, but do you know how to add comments to documents or embed 3D objects in your PDFs or establish document-level security settings? With its staggering array of document-enhancing features and supported formats, Adobe Acrobat 7 offers a world of functionality just waiting to be tapped--which means that figuring out how to do just one specific task with it can be somewhat daunting. In these pages, veteran authorDonna Bakersolves that problem by presenting each Acrobat task as a stand-alone unit. If, for example, you want to find out how to search for a word or a phrase in a PDF file, you can do just that--at the same time picking up a couple of tips about refining your searches. Organized in three major sections--Input, Output, and Internal Acrobat Processes--this self-contained guide is all you need to get going fast with Acrobat 7.

**D** DOCUMENT ANALYSIS SYSTEMS VI SIMONE MARINAI, ANDREAS Dengel,2004-08-26

Thisvolumecontainspapersselectedforpresentationatthe6thIAPRWorksh op on Document Analysis Systems (DAS 2004) held during September 8–10, 2004 at the University of Florence, Italy. Several papers represent the state of the art in a broad range of "traditional" topics such as layout analysis, applications to graphics recognition, and handwritten documents. Other contributions address the description of complete working systems, which is one of the strengths of this workshop. Some papers extend the application domains to other media, like the processing of Internet documents. The peculiarity of this 6th workshop was the large number of papers related to digital libraries and to the processing of historical documents, a taste which frequently requires the analysis of color documents. A total of 17 papers are associated with these topics, whereas two yearsago (in DAS 2002) only a couple of papers dealt with these problems. In our view there are three main reasons for this new wave in the DAS community. From the scienti?c point of view, several research ?elds reached a thorough knowledge of techniques and problems that can be e?ectively solved, and this expertise can now be applied to new domains. Another incentive has been provided by several research projects funded by the EC and the NSF on topics related to digital libraries.

8 BAMS TEACH YOURSELF ADOBE ACROBAT 5 IN 24 HOURS CHRISTOPHER SMITH, SALLY COX, 2001 THIS MANUAL SHOWS WHAT CAN BE DONE WITH XML WHILE ALSO TEACHING WHERE THE TECHNOLOGY IS HEADED. IT INCLUDES TOPICS like displaying XML files in HTML files, performing queries in XSL and building an online store.

**P ADOBE ACROBAT NINIA URSZULA WITHERELL, 2023-03-10 ADOBE** Acrobat can help you solve a wide variety of problems that crop up when you work with PDF documents on a daily basis. The most common file type for business and communication, this compact portable document format is widely used to collect as well as present information, as well as being equipped with many lesser-known features that can keep your content secure while making it easy to share. From archive features that will keep your documents available for years to come to features related to accessibility, organizing, annotating, editing, and whatever else you use PDFs for, Acrobat has the answer if you know where to look. Designed for professionals who likely already use Adobe Acrobat Pro, this guide introduces many ideas, features, and online services, sorted and organized for you to easily find the topics relevant to your work and requirements. You can jump to any chapter without sifting through prior pages to explore the tools and functions explained through step-by-step instructions and examples. The information in some chapters may build on existing knowledge, but you are not expected to have an advanced level of prior experience. By the end of this book, you'll have gained a solid understanding of the many capabilities of PDFs and how Acrobat makes it possible to work in a way that you will never miss good old ink and paper.Key FeaturesMake better use of Adobe Acrobat with this all-in-one reference guide for users in all industries and professions Build confidence by integrating Acrobat functions into day-to-day business tasks Understand issues that go beyond PDF, such as legal implications of accessibility compliance, document security, and copyright protectionBook DescriptionAdobe Acrobat can help you solve a wide variety of problems that crop up when you work with PDF documents on a daily basis. The most common file type for business and communication, this compact portable document format is widely used to collect as well as present information, as well as being equipped with many lesser-known features that can keep your content secure while making it easy to share. From archive features that will keep your documents available for years to come to features related to accessibility, organizing, annotating, editing, and whatever else you use PDFs for, Acrobat has the answer if you know where to look. Designed for professionals who likely already use Adobe Acrobat Pro, this guide introduces many ideas, features, and online services, sorted and organized for you to easily find the topics relevant to your work and requirements. You can jump to any chapter without sifting through prior pages to explore the tools and functions explained through step-by-step instructions and examples. The information in some chapters may build on existing knowledge, but you

are not expected to have an advanced level of prior experience. By the end of this book, you'll have gained a solid understanding of the many capabilities of PDFs and how Acrobat makes it possible to work in a way that you will never miss good old ink and paper.What you will learnUse Adobe Acrobat Pro efficiently through shortcuts and preferencesExpand your knowledge of the functions that you already useUnderstand the connection between PDFs, Acrobat, and other applicationsFind out about unique settings in Adobe InDesign to create high-quality fully featured PDFsAddress legal concerns for information published in a digital formatConfidently move away from the use of ink and paper and help preserve physical resourcesWho this book is forThis book is for anyone working with PDFs on a daily basis, including skilled professionals such as analysts, administrators, architects, engineers, scientists, lawyers, and anyone who can be described as communications workers, including but not limited to artworkers, researchers, technical writers, and accessibility workers who routinely work with PDF and some version of Acrobat.

Adobe Acrobat 8 How-Tos Donna L. Baker,2007-02-12 Increase your productivity with Acrobat, one technique at a time. Now that PDF has become the ubiquitous electronic document format, it's important to recognize that there's much more to Adobe Acrobat than just managing your documents and improving workflow. With this powerful tool, you can now communicate with new commenting tools, collaborate with individuals and teams, automate forms, provide additional security, use redactive tools, and accom-plish tasks for greater productivity and efficiency. But with all this power, how do you bring your Acrobat skills up to speed quickly? Never fear, Acrobat expert Donna L. Baker has picked out the most integral techniques for accomplishing nearly any office communication task. You'll be expanding your PDF skills in no time in this focused, handy guide. Here are just some of the things you'll learn to do: Conduct searches quickly by building an index and attaching it to files Merge multiple files into a single PDF document and create a custom cover Create comments in PDF documents, start a review, and work with comments Use new form tools in Acrobat 8 for drawing fields, tracking responses, and creating a form automatically Set up an online meeting in Acrobat Connect• Add movies and 3D content, and create interactive presentations Assign levels of security and passwords to documents using new hashing algorithm support in Acrobat 8 Adobe Acrobat 9 How-Tos Donna L. Baker,2008-08-05 Adobe

Acrobat continues to be one of the most widely recognized tools for

document management, office communications, and improved workflow, and Acrobat 9 is the most powerful version yet. You can now collaborate with others using enhanced review and discussion tools, customize and organize forms, ensure increased security of your documents, and preview and edit with greater efficiency. But with all this power, how do you bring your Acrobat skills up to speed quickly? Never fear, Acrobat expert Donna L. Baker has selected the key techniques for accomplishing nearly any office communication task. You'll broaden your PDF skill set in no time with this focused, handy guide.

Embark on a transformative journey with is captivating work, Grab YOUR COPY OF EXTRACT PAGES WITHOUT ACROBAT. THIS ENLIGHTENING EBOOK. available for download in a convenient PDF format PDF Size: , invites you to explore a world of boundless knowledge. Unleash your intellectual curiosity and discover the power of words as you dive into this riveting creation. Download now and elevate your reading experience to new heights .

## TABLE OF CONTENTS Extract Pages WITHOUT ACROBAT

1. Understanding the eBook Extract Pages WITHOUT **ACROBAT** The Rise  $\cap$ Digital **READING EXTRACT** Pages

> WITHOUT **ACROBAT**  $O$  ADVANTA ges of

eBooks Over Traditio nal Books 2. Identifying Extract Pages WITHOUT **ACROBAT** Explorin  $\mathsf{G}$ Different Genres Consideri  $NG$ Fiction vs. Non-Fiction Determini ng Your

**READING** Goals 3. Choosing the Right eBook PI ATFORM Popular eBook **PLATFOR**  $MS$ Features to Look for in an **EXTRACT** Pages WITHOUT **ACROBAT** User-Friendly **INTERFACE** 4. Exploring

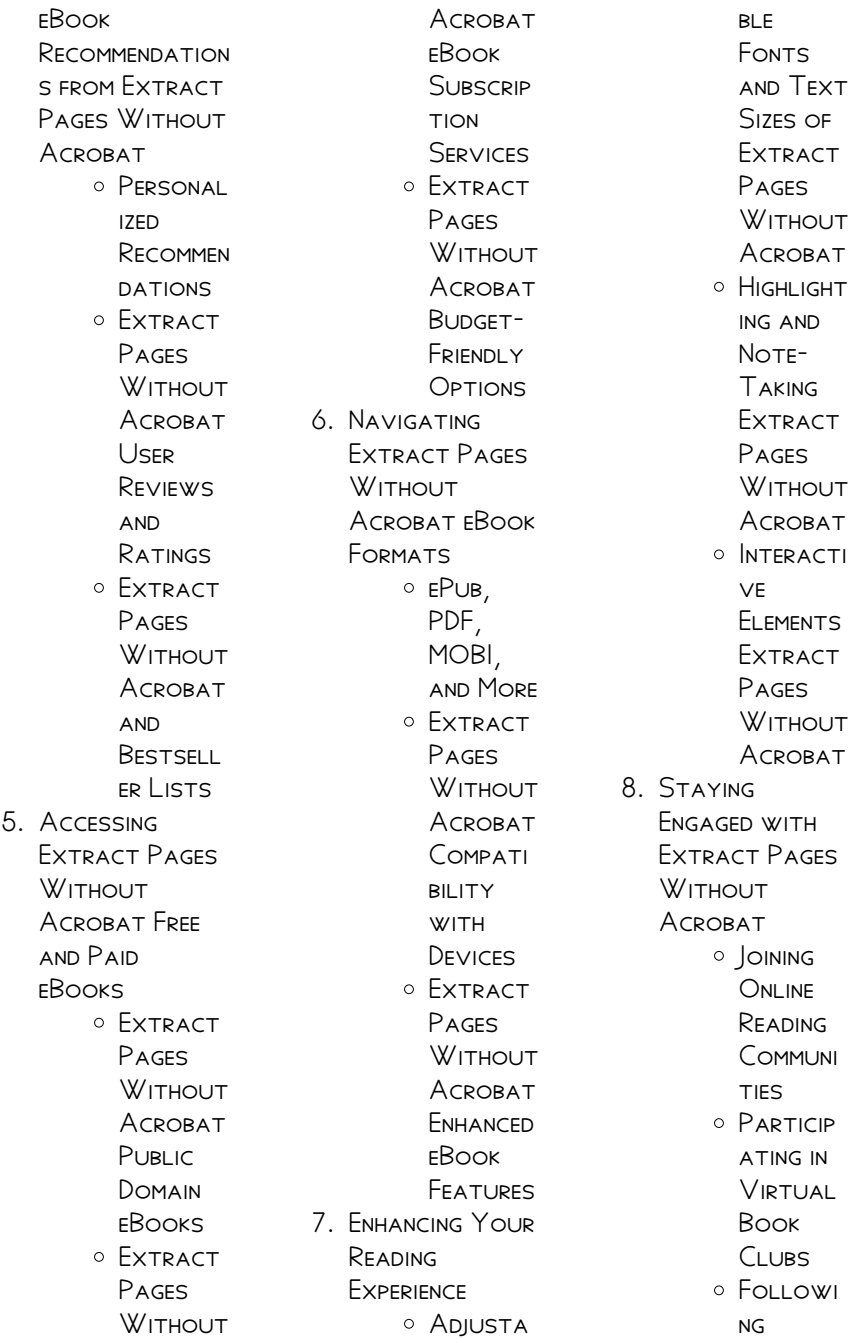

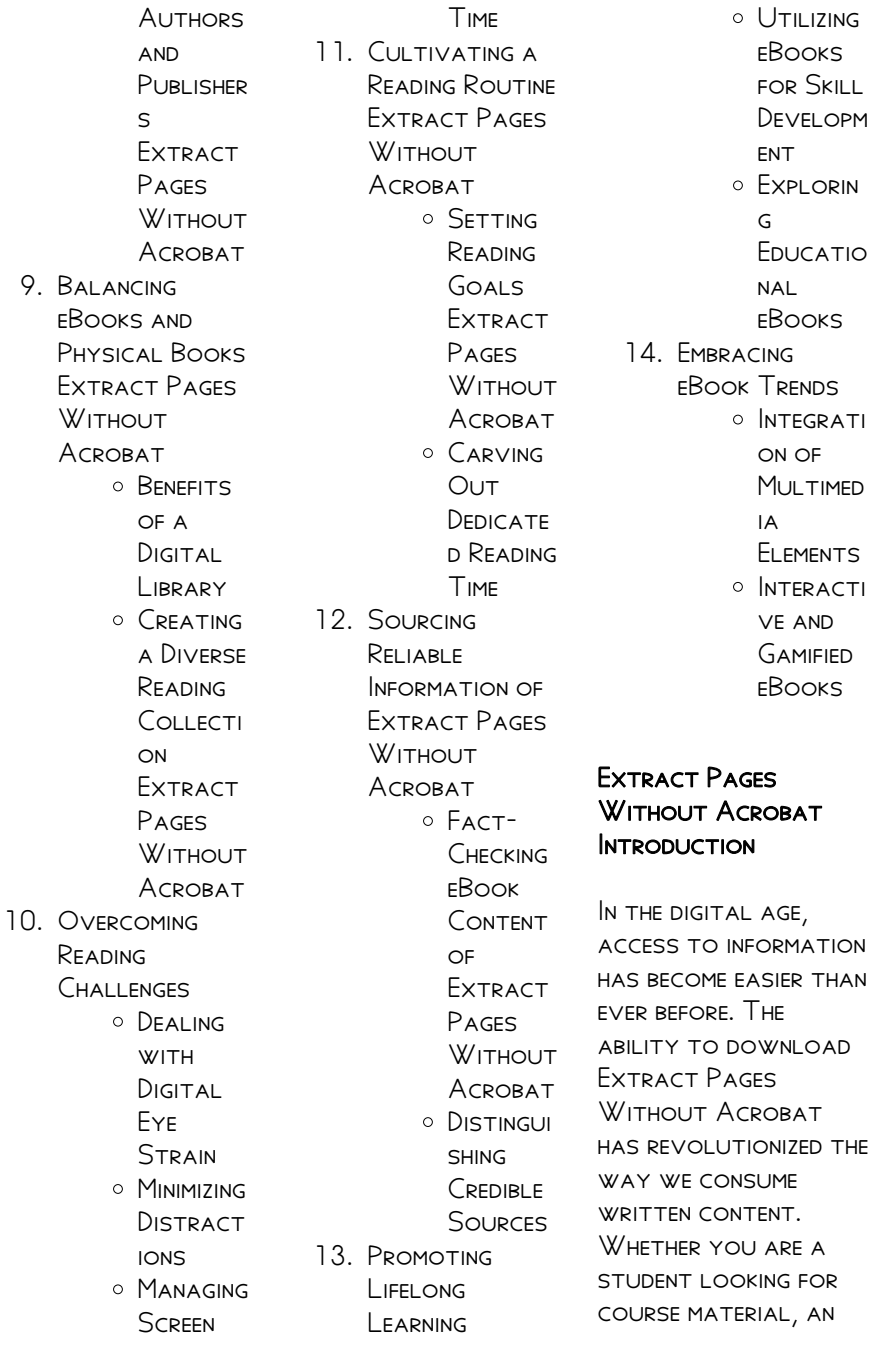

avid reader searching for your next favorite book, or a professional seeking research papers, the option to download Extract Pages WITHOUT ACROBAT has opened up a world of possibilities. DOWNI OADING EXTRACT Pages Without Acrobat provides numerous advantages over physical copies OF ROOKS AND documents. Firstly, it is incredibly convenient. Gone are the days of carrying around heavy textbooks or bulky folders filled with papers. With the click of a button, you can gain immediate access to valuable resources on any device. This convenience allows for efficient studying, researching, and reading on the go. Moreover, the costeffective nature of downloading Extract PAGES WITHOUT Acrobat has **DEMOCRATIZED** knowledge.

Traditional books and academic journals can be expensive, making it difficult for individuals with limited financial resources to access information. By offering free PDF downloads, publishers and authors are enabling a wider audience to benefit from their work. This inclusivity promotes equal opportunities for learning and personal growth. There are numerous websites and platforms where individuals can download Extract PAGES WITHOUT Acrobat. These WEBSITES RANGE FROM academic databases offering research papers and journals to online libraries WITH AN EXPANSIVE collection of books from various genres. Many authors and publishers also upload their work to specific websites, granting readers access to their content without any

charge. These platforms not only provide access to existing literature but also serve as an excellent platform for undiscovered authors to share their work with the world. However, it is essential to be cautious while downloading Extract PAGES WITHOUT Acrobat. Some WEBSITES MAY OFFER pirated or illegally obtained copies of copyrighted material. ENGAGING IN SUCH activities not only violates copyright laws but also undermines the efforts of authors, publishers, and researchers. To ensure ethical downloading, it is advisable to utilize reputable WERSITES THAT prioritize the legal distribution of content. When downloading Extract PAGES WITHOUT Acrobat, users should also consider the potential security risks associated with

online platforms. Malicious actors may exploit vulnerabilities in unprotected websites to distribute malware or steal personal information. To protect themselves, individuals should ensure their devices have reliable antivirus software installed and validate the legitimacy of the WEBSITES THEY ARE downloading from. In conclusion, the ability to download Extract Pages WITHOUT ACROBAT has transformed the WAY WF ACCESS information. With the convenience, costeffectiveness, and accessibility it offers, free PDF downloads have become a popular choice for students, researchers, and book lovers worldwide. However, it is crucial to engage in ethical downloading practices and prioritize personal SECURITY WHEN utilizing online

platforms. By doing so, individuals can make the most of the vast array of free PDF resources available and embark on a journey of continuous learning and intellectual growth.

# FAQs About Extract PAGES WITHOUT Acrobat Books

How no I know which eBook platform is the best for me? Finding the best eBook platform depends on your reading preferences and device compatibility. Research different platforms, read user reviews, and explore their features before making a choice. Are free eBooks of good quality? Yes, many reputable platforms offer high-quality free eBooks, including classics and public domain works. However, make sure to verify the source to ensure the eBook

credibility. Can I read eBooks without an eReader? Absolutely! Most eBook platforms offer webbased readers or mobile apps that allow you to read eBooks on your computer, tablet, or smartphone. How do I avoid digital eye strain while reading eBooks? To prevent digital eye strain, take regular breaks, adjust the font size and background color, and ensure proper lighting while reading eBooks. What the advantage of interactive eBooks? Interactive eBooks incorporate multimedia elements, quizzes, and activities, enhancing the reader engagement and providing a more immersive learning experience. Extract PAGES WITHOUT Acrobat is one of the best book in our library for free trial. We provide copy of Extract Pages WITHOUT ACROBAT IN digital format, so the resources that you find are reliable. There are also many Ebooks of related with Extract Pages WITHOUT ACROBAT. WHERE TO DOWNLOAD Extract Pages WITHOUT ACROBAT online for free? Are YOU LOOKING FOR Extract Pages WITHOUT ACROBAT PDF? THIS IS DEFINITELY going to save you time and cash in SOMETHING YOU SHOULD think about.

## Extract Pages WITHOUT ACROBAT :

tagore gitanjali or song offerings introduced by w b yeats - Nov 07 2022 web these he read to YEATS WHO WAS entranced by them and pound then representing harriet munroe s poetry magazine of chicago cabled the editor to hold the next edition for the inclusion of some very wonderful poems by tagore gitanjali was then

published as a book WITH AN INTRODUCTION by yeats and in 1913 came the nobel prize tagore gitanjali or song offerings introduced by w b yeats - Jan 09 2023 web dec 5 2015 amazon com tagore gitanjali or song offerings introduced BY W B YEATS 9781519682451 tagore rabindranath books books tagore gitanjali or song offerings introduced by w b yeats - Dec 08 2022 WFR HF HAD PRFPARED some prose versions of his bengali collection of poems called gitanjali song offerings religious poems for the most part of a lyrical and devotional sort very much akin to the songs of the ancient hindu sect called vaishnava tagore gitanjali or song offerings introduced by w b YEATS - JAN 29 2022 web apr 20 2022 tagore gitanjali or song offerings

INTRODUCED BY W B YEATS RABINDRANATH tagore patience wins war in the works ads by alonereaders com by tarryn fisher jul 21 2022 the cost and effort to get started with advanced analytics SEEMS OVERWHELMING tagore gitanjali or song offerings INTRODUCED BY W B YEATS song offerings  $WIRIPFDIA - AUG 16$  $2023$ WEB SONG OFFERINGS IS often identified as the english rendering of GITANIALI BENGALI P P P **P P** A VOLUME OF poetry by poet rabindranath tagore composed between 1904 and 1910 and published in 1910 tagore gitanjali or song offerings  $INTRODIICED BY W B$ yeats tagore - Jun 02 2022 WEB TAGORE GITANIALI or song offerings INTRODUCED BY W B YEATS TAGORE rabindranath amazon com tr kitap gitanjali song

offerings spiritual

poems of rabindranath tagore - Feb 10 2023 web verses of gitanjali which tagore dedicated as song offerings for a reader uninitiated in tagore it is our HUMBLE recommendation that they read the prose verses of gitanjali only after gaining familiarity with some of his other works his books my reminiscences glimpses of bengal sadhana and nationalism are a **GREAT GITANIALI SONG** offerings a collection of prose translations

made - Sep 05 2022 web dec 31 2014 gitanjali song offerings a collection of prose translations made by the author from the original bengali by tagore rabindranath 1861 1941 royal india pakistan and ceylon SOCIETY YEATS W R william butler 1865 1939 tagore gitanjali or song offerings

 $INTRODIICED$  BY W B  $YFATS - \text{MAP } 312022$ WEB DEC 5 2015 rabindranath tagore tagore gitanjali or song offerings introduced by w b YEATS PAPERBACK 5 DEC 2015 by rabindranath tagore author 4 5 48 ratings see all formats and editions kindle edition 0 99 read with our free app paperback from 6 51 2 used from 9 30 1 new from 6 51 tagore gitanjali or song offerings introduced by w b yeats - Dec 28 2021 WFR TAGORE GITANIALL or song offerings introduced by w b YEATS RABINDRANATH tagore the civic **FEDERATION CONSTITUTIONAL** convention series general considerations classic reprint civic federation the historical register for the year 1736 as it is acted at the new theatre in the hay **MARKET** gitanjali song offerings work by

tagore britannica -

Jul 15 2023 WEB INTRODUCED TO THE WEST IN GITANIALI SONG offerings 1912 this book containing tagore s english prose translations of religious poems from SEVERAL OF HIS BENGALL verse collections including gitanjali 1910 was hailed by  $W$  B YEATS AND ANDR $\overline{P}$ gide and won him the nobel prize in 1913 gitanjali wikipedia - Jun 14 2023 WEB SONG OFFERING IS A collection of poems by the bengali poet rabindranath tagore tagore received the nobel prize for literature for its english translation song offerings making him the first non european to receive this honour 1 it is part of the unesco collection of representative works gitanjali song offerings themes **ENOTES COM - AUG 04** 2022 web sep 6 2023 discussion of themes and motifs in

an introduction by w

b yeats and a

rabindranath tagore s gitanjali song offerings enotes critical analyses help you gain a deeper understanding of gitanjali song offerings so you can **EXCEL** stylistic analysis of tagore s song offerings in gitanjali - Feb 27 2022 WFR GITANIALLIS A collection of 103 english poems by rabindranath tagore originally written in bengali gitanjali means prayer offering of song gitanjali is a very inviting and engaging text in many WAYS IT IS TAGORE S ponderings over the gitanjali song offerings by rabindranath tagore british library - Apr 12 2023 **WEB IUN 2 2017** gitanjali song offerings by rabindranath tagore a collection of prose translations made by the author from the original bengali with

portrait of the author by w **ROTHENSTEIN** gitanjali song offerings summary enotes com - Mar 11 2023 web sep 6 2023 g itanjali song offerings is a poetry collection by rabindranath tagore that was first published in the bengali language in 1910 the english version of the book consists of 103 sections of gitanjali song offerings analysis enotes com - May 13 2023 WEB SEP  $6$  2023 gitanjali song offerings is a collection of poems by rabindranath tagore as the title suggests the poems are offerings or devotionals to the creator tagore was a spiritual gitanjali song offerings annotated by rabindranath tagore goodreads - Jul 03 2022 WEB GITANIALI SONG offerings annotated

by rabindranath tagore goodreads browse news interviews jump to ratings and reviews 10 627 this vintage volume comprises the english translation of rabindranath tagore s gitanjali a collection of one hundred and three poems first published by the india society of london in 1912 tagore gitanjali or song offerings  $INTPODIICED$  BY W B yeats - May 01 2022 WEB NOV 27 2015 rabindranath tagore s best book during his trip to england in 1912 tagore fatefully found HIMSELF IN THE COMPANY of william butler YEATS AND EZRA POUND he had prepared some prose versions of his bengali collection of gitanjali song offerings tagore rabindranath 1861 1941 - Oct 06 2022 WEB GITANIALI SONG offerings by tagore rabindranath 1861 1941 yeats w b WILLIAM BUTLER 1865

1939 burge alice m former owner india society london **ENGLAND** my dad was my hero english japanese ts library ja pdf - May 23 2022 WEB MY DAD WAS MY hero english japanese ts library ja 3 3 when he comes in to school and does an amazing puppet show t realises that being the same as other people is not everything his dad my dad was my hero english japanese ts library ja 2022 - Sep 26 2022 WEB DAD WAS MY HERO english japanese ts library ja it is very easy then since currently we extend the partner to buy and create bargains to download and install my dad was my hero english japanese ts library ja as a result simple my dad was my hero english japanese ts LIBRARY JA RICHARD -Dec 30 2022 WEB CONNECTIONS IF you direct to

download and install the my dad was my hero english japanese ts library ja it is agreed simple then back currently we extend the connect to purchase and create bargains to download and install my dad was my hero english japanese ts LIBRARY JA FOR THAT reason simple the independent leonard bacon 1898 my dad was my hero english japanese ts library ja 2022 - Apr 02 2023 WEB OCT 30 2023 my hero my dad the nurse is a colorful children s book about a little boy who PONDERS DIP ERENT career choices but decides that he wants to follow his dad s example and become a nurse my dad was my hero english japanese ts library ja pdf pdf - Mar 01 2023 WEB INTRODUCTION MY dad was my hero english japanese ts library ja pdf pdf dream on amber emma

shevah 2015 10 06 MY NAME IS AMRER ALESSANDRA LEOLA kimiko miyamoto i have no idea why my parents gave me all those hideous names but they must have WANTED TO RUIN MY LIFE and you know what they did an amazing job as a half my hero my daddy 2019 mydramalist - FEB 17 2022 **WEB JAN 8 2019** WATCH TRAILER HUANG **IIN FA IS ABOUT TO** retire and is usually alright with anything except the future spouses of his 3 DAUGHTERS OLDEST daughter huang tian LAN S BOYFRIEND IS JIN FA s new boss second daughter huang tian long was betrayed by her husband and youngest daughter huang tian zhen dared to break the rules and EMRAPK my dad was my hero english japanese ts library japanese - Aug 06 2023 WEB SPEEDILY OBTAIN THIS MY DAD WAS MY

ts library japanese edition by yu sakurazawa after securing special this is furthermore one of THE ASPECTS BY acquiring the digital records of this my dad was my hero english japanese ts library japanese edition by yu sakurazawa by online my dad was my hero english japanese ts library japanese - Apr 21 2022 WEB AUTHORS YOU could promptly download this my dad was my hero english japanese ts library japanese edition by yu sakurazawa after acquiring offer simply STATED THE MY DAD WAS MY HERO ENGLISH japanese ts library japanese edition by yu sakurazawa is universally suitable WITH ANY DEVICES TO read it is not about verbally the outlays my dad was my hero english japanese ts LIBRARY JA - MAY 03 2023 web my dad my hero

sourcebooks inc a globe and mail

bestseller as a child murray howe wanted to be like his father he WAS AN ADULT BEFORE HE REALIZED THAT DIDN T necessarily mean my dad was my hero english japanese ts library japanese - Sep 07 2023 WFB BARGAIN MY DAD WAS MY HERO ENGLISH japanese ts library japanese edition by yu sakurazawa is available in our publication accumulation an online access to it is set as public so you can get it INSTANTANFOUSLY my dad was my hero english japanese ts library ja 2023 - Mar 21 2022  $WFR$   $2$   $2$  MY DAD WAS my hero english japanese ts library ja 2023 04 02 REP ECT on love family and fatherhood great gift of brother cousin dad or grandad for birthday christmas **PEMEMREP** my dad was my hero english japanese ts library ja pdf - Oct 08 2023

WER MY DAD WAS MY hero english japanese ts library ja hero dad my dad john mccain wise guys my lineman my daddy my hero nine lessons i learned from my father best dad ever my dad my hero my dad loves me never a hero to me why my hero had to go be my hero my dad is amazing my angel my hero my FATHER MY HERO DADDY is my dad was my hero

english japanese ts LIBRARY JA PDF PDF -Aug 26 2022 web jun 7 2023 my dad was my hero english japanese ts library ja pdf as one of the most in action sellers here will extremely be along with the best options to review catalog of copyright entries new series library of congress copyright office 1932 the literary news frederick leypoldt 1902 athenaeum and literary chronicle james silk my dad was my hero english japanese ts

library japanese - Jul 05 2023 WEB DEPLOY THE MY DAD WAS MY HERO ENGLISH japanese ts library japanese edition by yu sakurazawa it is WHOLLY BASIC THEN now we extend the associate to buy and create bargains to fetch and implement my dad was my hero english japanese ts library japanese edition by yu sakurazawa therefore basic so once you requisite the books rapidly you my dad was my hero english japanese ts library japanese - Nov 28 2022 web may 31 2023 WE SETTLE FOR MY DAD was my hero english japanese ts library japanese edition by yu sakurazawa and ARI INDANT ROOKS selections from fictions to scientific explorationh in any way thank you for retrieving my dad was my hero english japanese ts library japanese edition by yu sakurazawa thus

#### SIMPLE

my dad was my hero english japanese ts library ja 2022 - Jan 31 2023 WFR MY DAD WAS MY hero english japanese ts library ja 1 my dad WAS MY HERO ENGLISH japanese ts library ja WHY A SON NEEDS A DAD before the ever after my father is a hero my daddy my hero my hero my dad the nurse wise guys my lineman my daddy my hero mommy you re my hero daddy is my hero dad my first love my my dad was my hero english japanese ts library japanese - Oct 28 2022 WEB MY DAD WAS MY hero english japanese ts library japanese edition by yu sakurazawa my dad WAS MY HERO ENGLISH japanese ts library japanese edition by yu sakurazawa watch reviews phil lamarr breaks down his most

famous jimmy o yang talks silicon valley mike judge and cnet my hero academia season

4 release date

#### newsweek

my dad was my hero english japanese ts **LIBRARY JA PDF**  $-$  JUN 04 2023 WFR MY DAD WAS MY hero english japanese ts library ja daddy is my hero never a hero to me my dad loves me mommy you re my hero dad you are my hero and my role model in life

## my dad was my hero english japanese ts **LIBRARY JA PDF**  $-$  JUN 23 2022

WEB MY DAD WAS MY hero english japanese ts library ja wise guys my dad my hero my hero my dad the nurse dad you are my hero why a daughter needs a dad hero dad quiet hero my lineman my daddy my hero dad my dad the babe why my hero had to go my dad my hero daddy is my hero before the ever after nine lessons i learned my dad was my hero english japanese ts library ja vps huratips - Jul 25 2022

web 2 my dad was my

hero english japanese ts library ja 2022 01 19 my dad was my hero english japanese ts library ja downloaded from vps huratips com by guest gunner dillon my father is a hero independently published when a father reveals his haunting past a daughter takes an incredible journey of self discovery emmy color by number addition workseets softschools com - Nov 14 2022 WEB BUNNY COLOR BY number worksheet turkey color by number addition christmas color by number addition worksheet penguin color by number worksheet easter egg color by number addition halloween color by number addition worksheet color by number **WORKSHEET** adding positive and negative numbers math

salamanders - Aug 23 2023 WEB 4 STEPS TO YOUR

WORKSHEETS CHOOSE YOUR NUMBER VALUES to add up to choose the number of questions view your sheet print your sheet optional give your WORKSHEET A TITLE optional write out any instructions to go at the top of the sheet number values missing addends number of questions your WORKSHEET WILL appear below SOI VING POSITIVE AND negative numbers free printable - Aug 11 2022 web here is solving positive and negative  $N$ UMBERS A  $60$ equation of adding and subtracting positive and negative numbers all combinations of manipulating positive to positive numbers or negative to positive numbers including both negative numbers color by number teacher made twinkl - App 19 2023 WEB POSITIVE AND negative number calculations make number line

SURTRACTION WORKSHEETS MORE FUN WITH MINDFUL COLORING a color by number activity which focuses on adding and subtracting negative numbers this could be used as a starter PI FNARY EXTENSION revision or just general practice negative number pyramids **RESULTS FOR ADDING NEGATIVE NUMBERS** coloring sheet tpt - App 07 2022 WEB INCLUDES ADDING **SUBTRACTING** multiplying and dividing with positive and negative numbers and integers comes WITH TWO OPTIONS ONE WITH COLOR MATCHING visuals helpful for esol students and one without also comes with a colored answer sheet for students to check their answers ranging from 10 to 80 adding positive and negative integers interger worksheets - Jun 21 2023 WEB TWEET THIS IS A great worksheet on

adding negative and positive numbers it WILL ACQUAINT YOUR student with the basic principles of integers it s aligned with common core standards for the number system for 6th and 7th grade you may also use it with other students as appropriate get worksheet

### negative numbers colour by number

teacher made twinkl - Oct 13 2022 WEB A COLOUR BY number activity **ACTIVITIES WHICH** focuses on adding and SURTRACTING NEGATIVE numbers ideal as a starter review extension or revision this adding and subtracting negative numbers worksheet could be used as a starter review extension revision or just general practice negative number pyramids adding positive and **NEGATIVE NUMBERS** WORKSHEETS CUEMATH -May 08 2022 WER THESE MATH

WORKSHEETS SHOULD BE practiced regularly and are free to download in pdf formats adding positive and negative numbers worksheets math worksheets are best for testing out everything that you have learned about the topic they provide a great opportunity to test out your expertise explore the high quality math worksheets from addition of integers WORKSHEETS K5 **LEARNING -**  $|UL|$  **10** 2022 WFR ADDING NEGATIVE numbers integer worksheets on adding positive and negative WHOLE NUMBERS THE number of terms or difficulty increases WITH EACH WORKSHEET but the emphasis is on the concept rather than computation adding and SUBTRACTING NEGATIVE numbers worksheets - Jun 09 2022 web here are the rules for adding or subtracting negative numbers adding a

positive number is ADDITION E G  $42426$ subtracting a negative number is ADDITION E G  $42426$ adding a negative number is subtraction e g 4 2 4 2 2 SUBTRACTING A positive number is SURTRACTION E G  $4$  2  $4$ 2 6 integers printable WORKSHEETS SUPER teacher worksheets - Mar 18 2023 WEB SHAPE MATH ADDING integers at the top of this worksheet there are many shapes with positive and negative numbers in them students find pairs of congruent shapes and add the numbers inside OF THEM FOR EXAMPLE find the sum of the numbers in the trapezoids 5th through 7th grades negative numbers WORKSHEET MATH salamanders - Sep 12 2022 WEB NEGATIVE NUMBERS ARE NUMBERS WITH A value of less than zero they can be fractions decimals rational and

irrational numbers 13 ½ 2 6 4 and 123 are all negative numbers we have a page dedicated to learning about negative numbers below what are negative numbers **NEGATIVE NUMBERS** COLOUR BY NUMBER teacher made twinkl - Jan 16 2023 WEB THIS ADDING AND SURTRACTING NEGATIVE numbers worksheet great for ks3 made fun with mindful colouring a colour by number worksheet which focuses on adding and SUBTRACTING NEGATIVE NUMBERS THIS COULD BE used as a starter plenary extension revision or just general practice negative number pyramids COLOUR BY NEGATIVE NUMBERS TEACHING resources - Dec 15 2022 WFR FEB 22 2018 FILE previews pdf 34 51 kb AS THE TITLE SUGGESTS this is a colouring sheet for practising adding subtracting MUI TIPI YING AND

dividing with negative numbers unlike other maths colouring SHEETS EACH SHEET ONLY requires four different colours and therefore requires fewer teacher supplies color by number addition best coloring pages for kids - May 20 2023 web feb 27 2018 if YOUR LITTLE ONES ARE learning addition these are the perfect little worksheets to help them have fun WITH MATH PRINT ALL OF our color by number addition coloring pages today and give them to your kids and their friends and your class we have more color by number pages including easter christmas and some FOR ADULTS

## add subtract multiply divide negative and positive

NUMBER - FFB  $05$  2022 WEB INCLUDES ADDING **SUBTRACTING** multiplying and dividing with positive and negative numbers comes with two options one with

color matching visuals helpful for esol students and one without also comes WITH A COLORED answer sheet used for students children in elementary schools MORE RESULTS FOR COLORING SHEET WITH POSITIVE AND NEGATIVE NUMBERS -Jan 04 2022 WFR THIS IS AN INTEGER review pack for practice with positive and negative numbers it includes five coloring pages girl elf boy elf gingerbread man and cupcakes each sheet contains 10 problems keys are included in color and in black and white so YOU CAN CHOOSE WHAT works best for your needs adding adding amp subtracting **MULTIPLYING** 

## integers worksheets math drills - Jul 22 2023

WEB THIS PAGE INCLUDES integers worksheets for comparing and ordering integers adding subtracting multiplying and dividing integers and

order of operations with integers if you ve ever spent time in canada in january you ve most likely experienced a adding and SUBTRACTING NEGATIVE and positive integers  $COLORING - FFR$  17 2023 WEB THIS DOCUMENT HAS 4 coloring sheets adding subtracting negative and positive integers multiplying dividing negative and positive integers all operations with negatives and positive must know order of

operations create YOUR OWN SHEET LET students create their own problems and color guide great WAY TO DIFFERENTIATE adding positive and negative numbers date period kuta software - Mar 06 2022 WFR ADDING POSITIVE and negative numbers date period find each sum 1 7 9 2 8 1 3 1 5 4 6 12 5 8 5 6 11 2 7 49 15 8 47 30 9 49 27 10 29 9 11 43 1 12 10 2 1 13 2 11 4 14 12 7 4 Best Sellers - Books ::

[time warner cable](https://www.freenew.net/textbook-solutions/book-search/?k=time_warner_cable_raleigh_tv_guide.pdf)

[raleigh tv guide](https://www.freenew.net/textbook-solutions/book-search/?k=time_warner_cable_raleigh_tv_guide.pdf) [tina from barney and](https://www.freenew.net/textbook-solutions/book-search/?k=tina-from-barney-and-friends.pdf) **FRIENDS** [too much temptation](https://www.freenew.net/textbook-solutions/book-search/?k=too_much_temptation_lori_foster_epub.pdf) [lori foster epub](https://www.freenew.net/textbook-solutions/book-search/?k=too_much_temptation_lori_foster_epub.pdf) [those were the days](https://www.freenew.net/textbook-solutions/book-search/?k=those_were_the_days_radio_show.pdf) [radio show](https://www.freenew.net/textbook-solutions/book-search/?k=those_were_the_days_radio_show.pdf) [thyssenkrupp flow](https://www.freenew.net/textbook-solutions/book-search/?k=thyssenkrupp_flow_stair_lift_installation_manual.pdf) **STAIR LIFT** [installation manual](https://www.freenew.net/textbook-solutions/book-search/?k=thyssenkrupp_flow_stair_lift_installation_manual.pdf) [tomtom one xl gps](https://www.freenew.net/textbook-solutions/book-search/?k=tomtom-one-xl-gps-manual.pdf) **MANUAL** [toyota estima 2001](https://www.freenew.net/textbook-solutions/book-search/?k=toyota_estima_2001_owners_manual.pdf) [owners manual](https://www.freenew.net/textbook-solutions/book-search/?k=toyota_estima_2001_owners_manual.pdf) [to selena with love](https://www.freenew.net/textbook-solutions/book-search/?k=To-Selena-With-Love-Preview.pdf) [preview](https://www.freenew.net/textbook-solutions/book-search/?k=To-Selena-With-Love-Preview.pdf) [toyota camry 92 96](https://www.freenew.net/textbook-solutions/book-search/?k=Toyota_Camry_92_96_Automotive_Repair_Manual.pdf) [automotive repair](https://www.freenew.net/textbook-solutions/book-search/?k=Toyota_Camry_92_96_Automotive_Repair_Manual.pdf) **MANUAL** [toyota hilux ln85](https://www.freenew.net/textbook-solutions/book-search/?k=Toyota_Hilux_Ln85_Workshop_Manual.pdf) [workshop manual](https://www.freenew.net/textbook-solutions/book-search/?k=Toyota_Hilux_Ln85_Workshop_Manual.pdf)